### EVENTO REALIZZATO GRAZIE AL CONTRIBUTO NON CONDIZIONATE DI

Johnson Johnson **MEDTECH** 

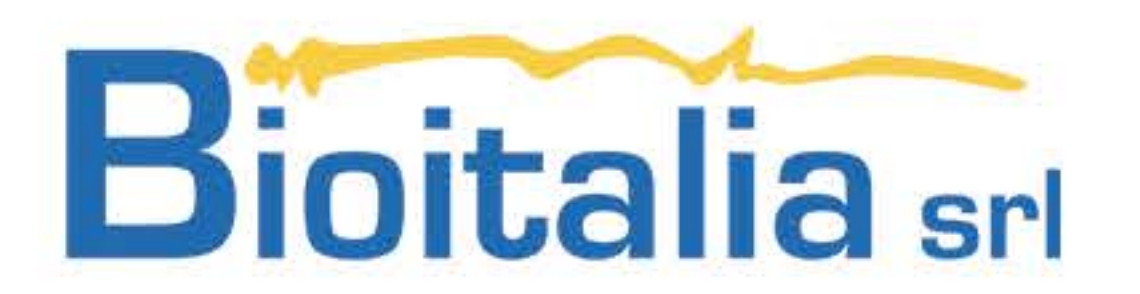

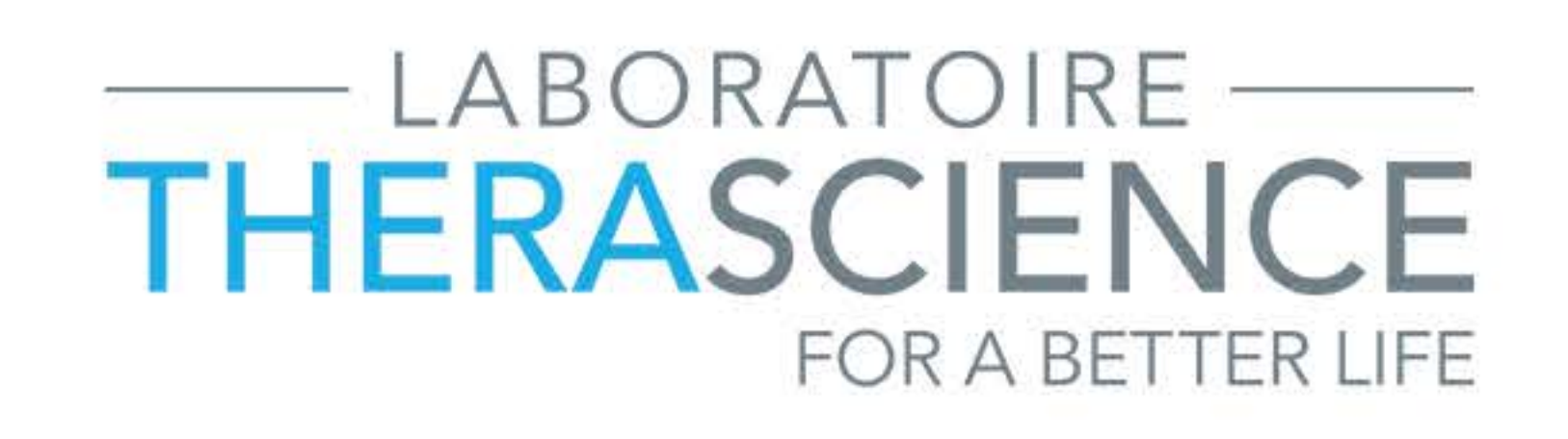

CON IL PATROCINIO DI

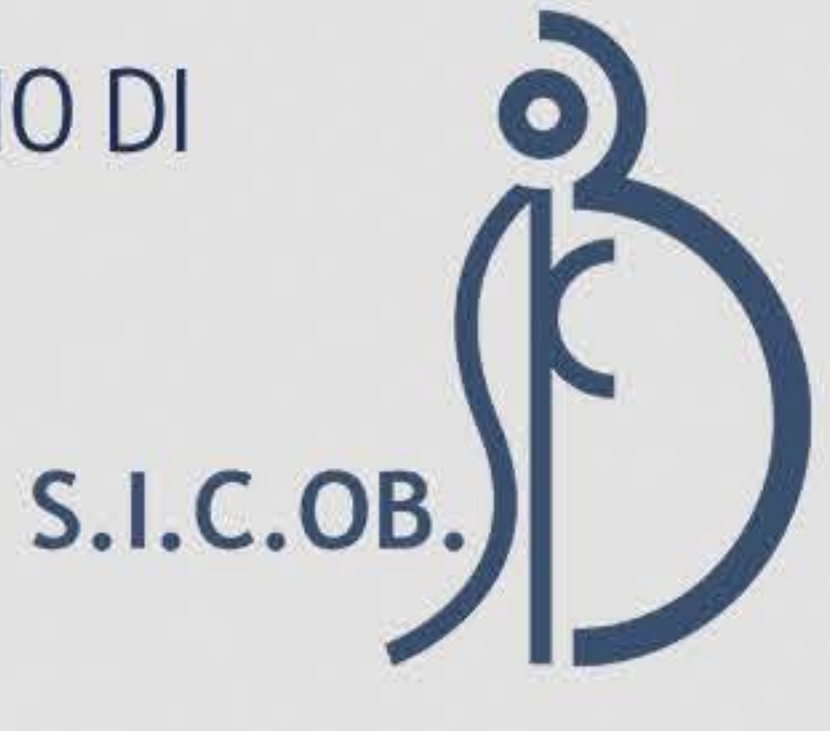

**RESPONSABILE SCIENTIFICO Rosario Bellini** 

**SEDE SAN RANIERI HOTEL** Via Filippo Mazzei, 2 56124 Pisa

**ID Evento 380418** Crediti ECM 3 Referente Eliana Rispoli segreteria@sicob.org

**SEGRETERIA ORGANIZZATIVA** SICOB EXE - 081.19313816 Via Morghen, 36 - 80129 NAPOLI sicob.exe@pec.it

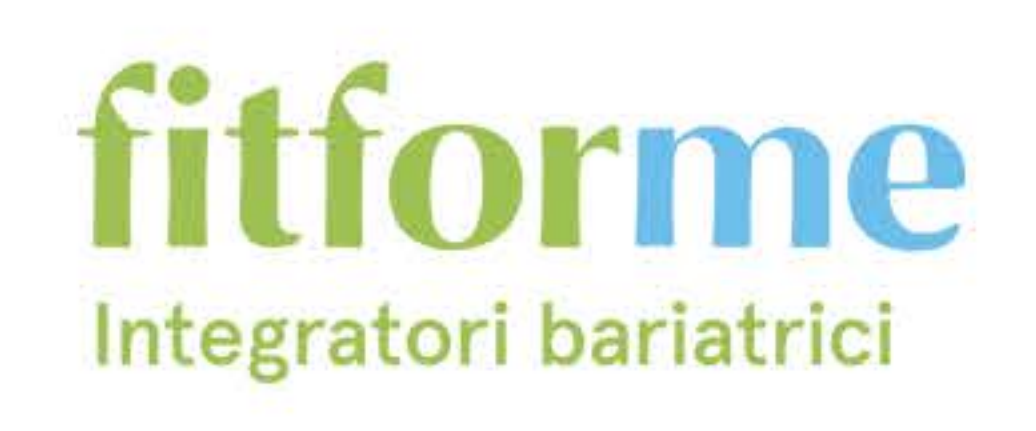

### **EVENTO ACCREDITATO SICOB**

# TRICHE N **OBESITÀ in Italia** e nel Mondo

# ISCRIVITI ORA - WWW.SICOBPISA.CLOUD PISA, Sabato, 24 Giugno 2023<br>Responsabile Scientifico Rosario Bellini

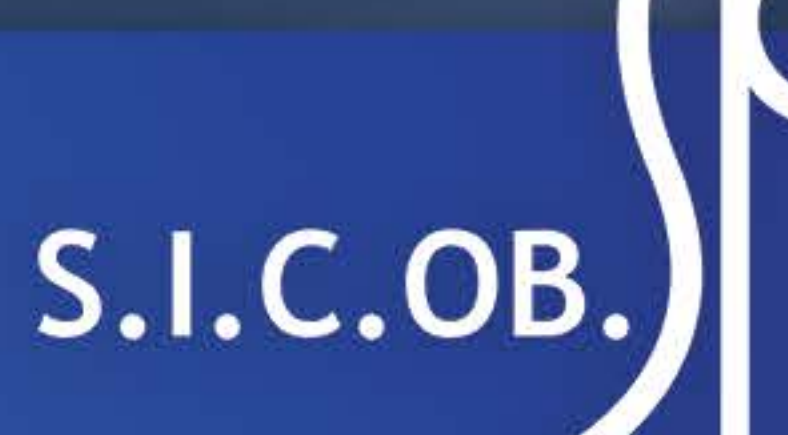

# S.I.C.OB. EVENTI

# PROBLEMA OBESITÀ - in Italia e nel Mondo

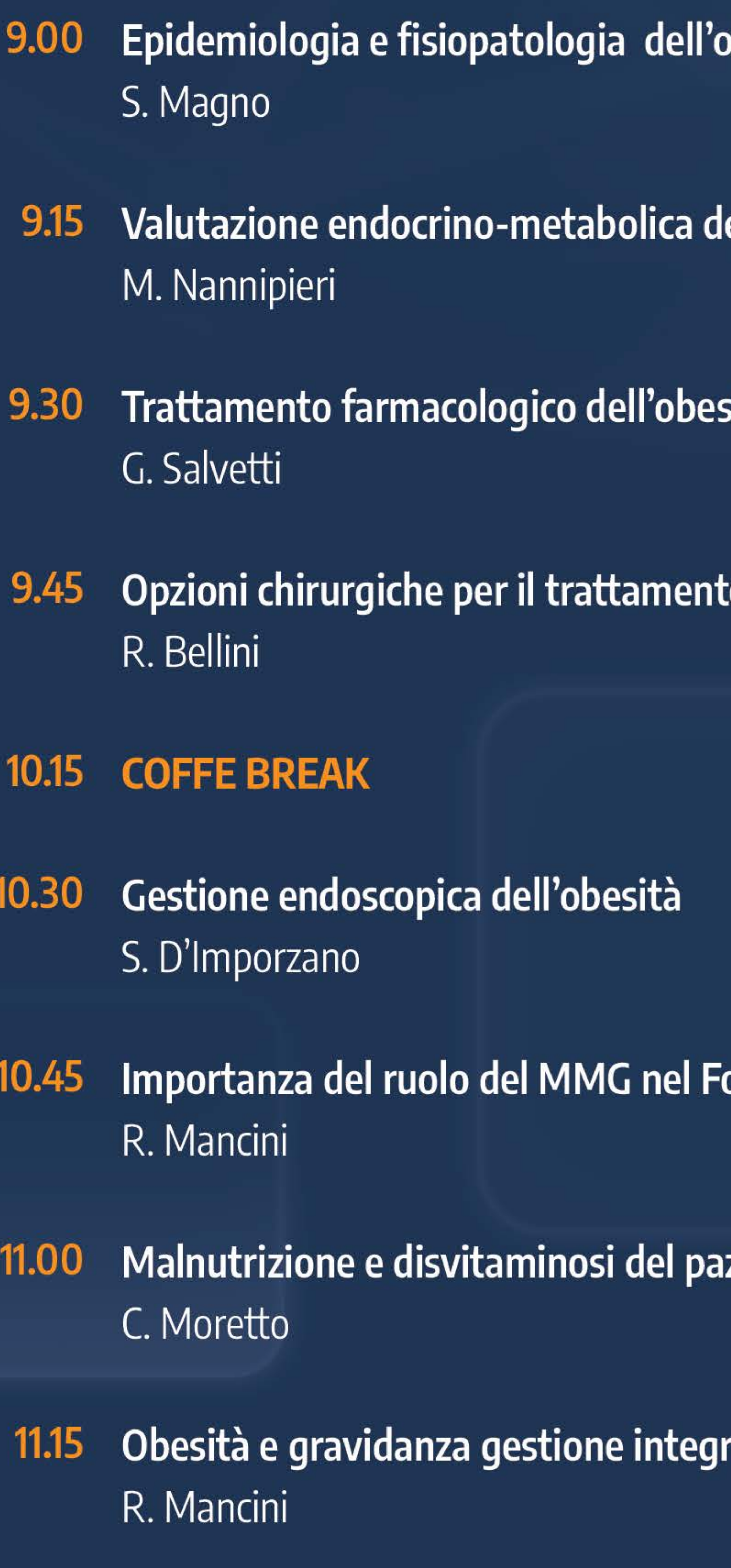

#### **FACULTY**

R. Bellini | S. D'Imporzano | P. Fierabracci | S. Magno | R. Mancini | C. Moretto M. Nannipieri | C. Porticati | G. Salvetti

### besità

 $+$ 

el paziente con obesità

 $+$ 

 $+$ 

 $+$ 

sità - strategie

o dell'obesità

ollow-up

ziente

rata con il MMG

## S.I.C.OB. EVENTI

# PISA, Sabato 29 aprile 2023

- 11:30 Il ruolo del case manager ed integrazione con la medicina territoriale C. Porticati
- 11.45 Casi clinici :
	- · Chirurgico R. Bellini
	- · Medico P. Fierabracci
- 12.15 DISCUSSIONE
- 12.45 QUESTIONARIO ECM
- **13.00 CHIUSURA CORSO**

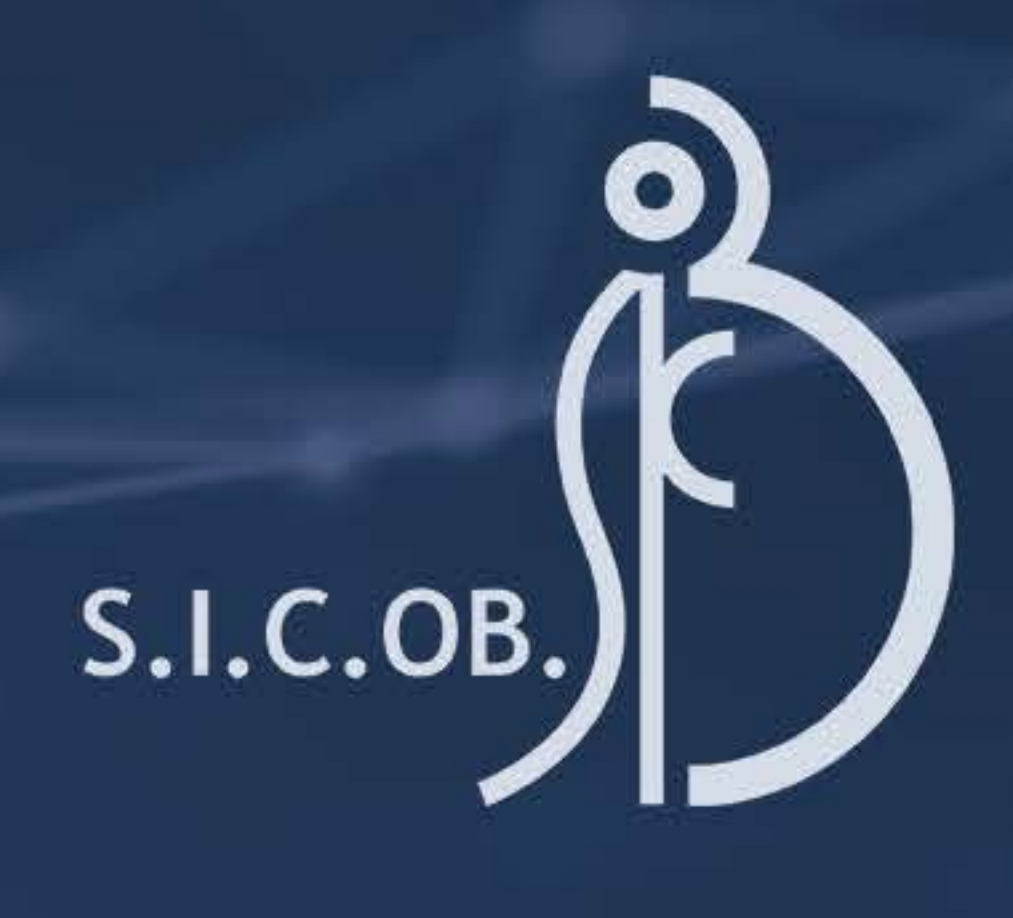

#### **Evento accreditato ECM ID evento 380418** Crediti ECM 0

Questionario di qualità percepita al link: https://it.research.net/r/Q\_380418

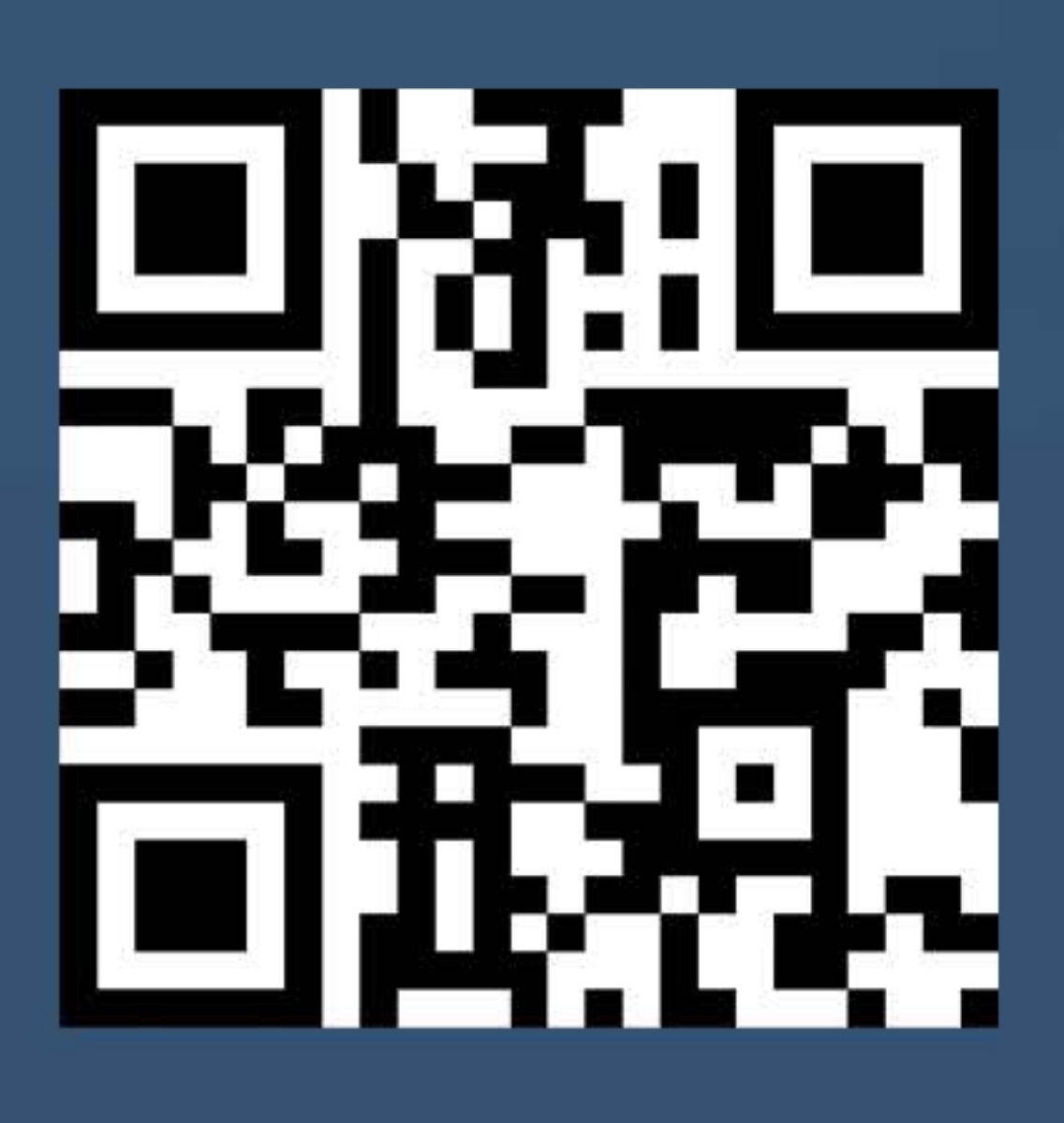

**AL TEMINE AUTOMATICAMENTE** Sarà reindirizzato al link per la compilazione del questionario ECM. Il questionario va fatto in un'unica soluzione e non può essere ripetuto.

Qualora il questionario non risultasse effettuato perderebbe i crediti senza alcuna possibilità di recupero.

Solo la presenza in aula di almeno il 90% delle ore formative da diritto ai crediti ECM